## W6. Fork

Consider the program below that runs without errors:

```
int main() {
     int i;
    printf("Mangoes\n");
     int r = fork();
    printf("Apples\n");
     if (r == 0) {
          printf("Oranges\n");
          int k = fork();
          if (k \ge 0) {
               printf("Bananas\n");
          }
     } else if (r > 0) {
          printf("Peaches\n");
          for(i = 0; i < 3; i++) {
               if ((r = fork()) == 0)printf("Pears\n");
                    exit(0);printf("Nectarines\n");
               } else if (r > 0) {
                    printf("Plums\n");
               }
          }
     }
}
```
1. In the table below, indicate how many times the name of each fruit is printed.

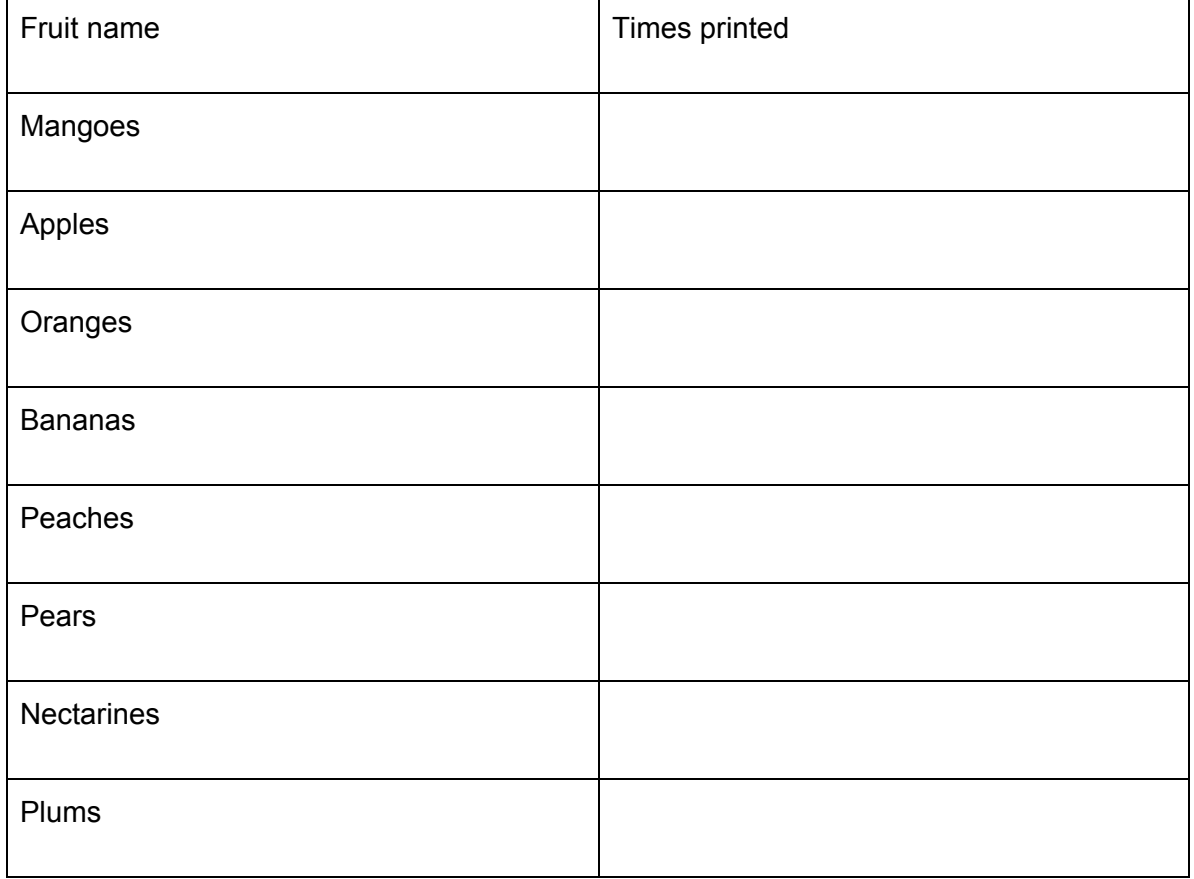

2. Several orderings of the fruit names are possible valid output. Some of these orderings even have the unix prompt displaying before the final fruit name (or names). Explain why this happens.

3. Not all of the fruit names could appear after the prompt in a valid output. For example the word Mangoes will never appear after the prompt. List all the fruit names that could occur after the prompt.